# Solving Sudoku using Object Character Recognition

CS 6384 - COMPUTER VISION

PROJECT GROUP NO. 16

BY ADITI KOTABAGI, ADITYA VISWANATHAM, GAURAV MADNANI

# What is Sudoku?

|   |   |   |   |   |   | 2 |   |   |
|---|---|---|---|---|---|---|---|---|
|   | 8 |   |   |   | 7 |   | 9 |   |
| 6 |   | 2 |   |   |   | 5 |   |   |
|   | 7 |   |   | 6 |   |   |   |   |
|   |   |   | 9 |   | 1 |   |   |   |
|   |   |   |   | 2 |   |   | 4 |   |
|   |   | 5 |   |   |   | 6 |   | 3 |
|   | 9 |   | 4 |   |   |   | 7 |   |
|   |   | 6 |   |   |   |   |   |   |

(a) Sudoku Puzzle

| 9 | 5 | 7 | 6 | 1 | 3 | 2 | 8 | 4 |
|---|---|---|---|---|---|---|---|---|
| 4 | 8 | 3 | 2 | 5 | 7 | 1 | 9 | 6 |
| 6 | 1 | 2 | 8 | 4 | 9 | 5 | 3 | 7 |
| 1 | 7 | 8 | 3 | 6 | 4 | 9 | 5 | 2 |
| 5 | 2 | 4 | 9 | 7 | 1 | 3 | 6 | 8 |
| 3 | 6 | 9 | 5 | 2 | 8 | 7 | 4 | 1 |
| 8 | 4 | 5 | 7 | 9 | 2 | 6 | 1 | 3 |
| 2 | 9 | 1 | 4 | 3 | 6 | 8 | 7 | 5 |
| 7 | 3 | 6 | 1 | 8 | 5 | 4 | 2 | 9 |

(b) Solution

# Project is divided into three major steps:

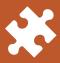

1. Image Processing of the Sudoku puzzle to extract digits from the image.

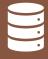

2. Digit Classification of the extracted digits using Convolutional Neural Networks.

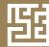

3. Solving the Sudoku puzzle using Backtracking Algorithm.

# Image Processing of an image

- 1. Preprocessing
- 2. Finding all contours
- 3. Finding the biggest contour
- 4. Extracting numbers of a particular grid

# Preprocessing

#### Original Image

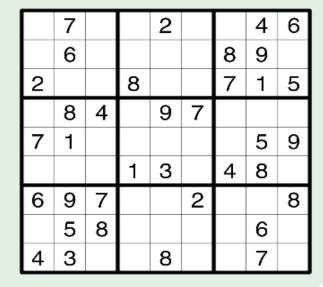

Grayscale the image

#### Gray scaled Image

|   | 7 |   |   | 2 |   |   | 4 | 6 |
|---|---|---|---|---|---|---|---|---|
|   | 6 |   |   |   |   | 8 | 9 |   |
| 2 |   |   | 8 |   |   | 7 | 1 | 5 |
|   | 8 | 4 |   | 9 | 7 |   |   |   |
| 7 | 1 |   |   |   |   |   | 5 | 9 |
|   |   |   | 1 | 3 |   | 4 | 8 |   |
| 6 | 9 | 7 |   |   | 2 |   |   | 8 |
|   | 5 | 8 |   |   |   |   | 6 |   |
| 4 | 3 |   |   | 8 |   |   | 7 |   |

RD

# Preprocessing

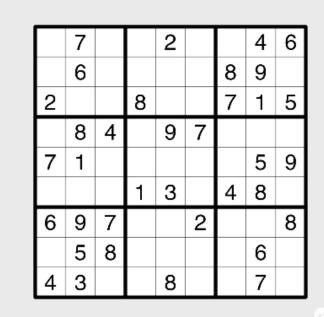

Adding Gaussian Blur

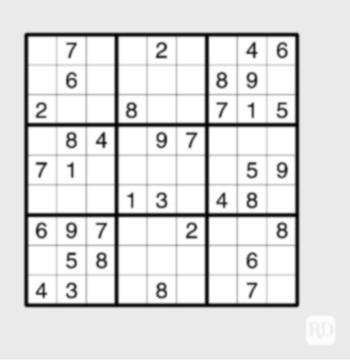

# Preprocessing

Thresholding:

The threshold used is the mean value of the image intensity values.

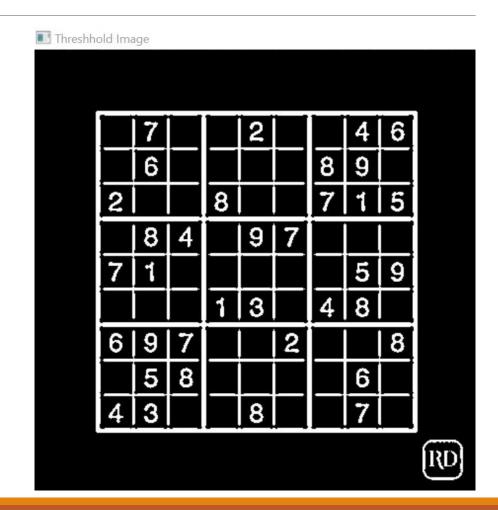

# Finding all the contours

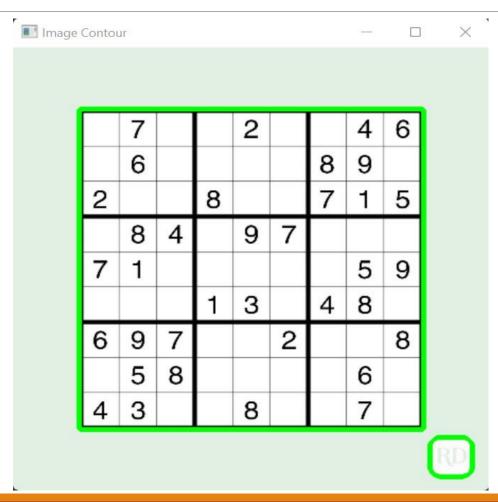

# Finding biggest contour

Finding the corners of the contours that have maximum area.

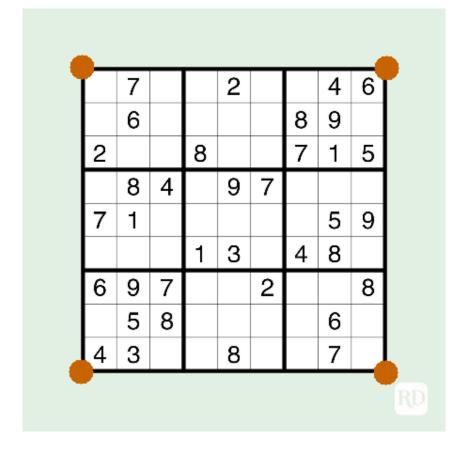

# Extracting numbers of a grid

The four corners are used to warp the image.

The image now has 9x9 grid that is 81 grids.

The second index out of the 81 indices will be:

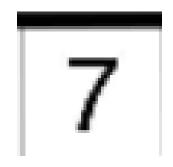

|   | 7 |   |    | 2 |   |   | 4 | 6 |
|---|---|---|----|---|---|---|---|---|
|   | 6 |   |    |   |   | 8 | 9 |   |
| 2 |   |   | 8  |   |   | 7 | 1 | 5 |
|   | 8 | 4 |    | 9 | 7 |   |   |   |
| 7 | 1 |   |    |   |   |   | 5 | 9 |
|   |   |   | ٠- | 3 |   | 4 | 8 |   |
| 6 | 9 | 7 |    |   | 2 |   |   | 8 |
|   | 5 | 8 |    |   |   |   | 6 |   |
| 4 | 3 |   |    | 8 |   |   | 7 |   |

### Digit Classification

- 1. Importing and Splitting data
- 2. Preprocess and Image Augmentation
- 3. CNN Model Definition
- 4. Accuracy and Loss Graph

# Importing and splitting Data

The data has 10 classes from 0 to 9, total of 10160 images

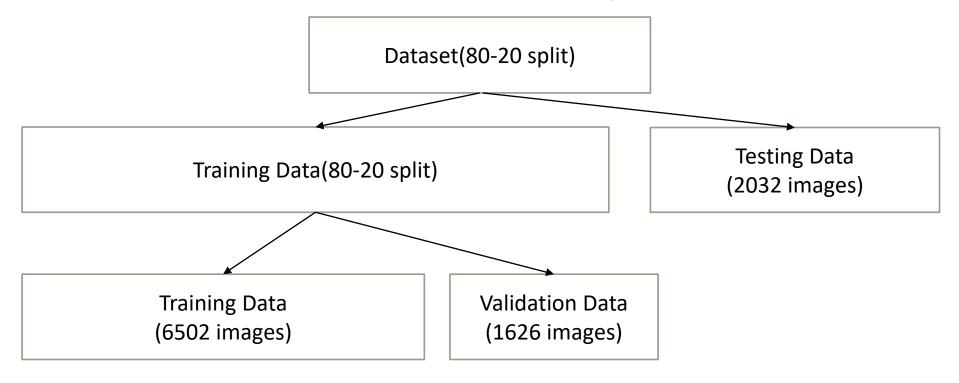

# Importing and Splitting Data

```
Number of Images 10160
BeforeSplit train shape (10160, 32, 32, 3)
BeforeSplit label shape (10160,)
After Splitting train (6502, 32, 32, 3) (6502,)
After Splitting validation (1626, 32, 32, 3) (1626,)
After Splitting test (2032, 32, 32, 3) (2032,)
Number of 0 classes in training: 676
Number of 1 classes in training: 643
Number of 2 classes in training: 652
Number of 3 classes in training: 635
Number of 4 classes in training: 673
Number of 5 classes in training: 638
Number of 6 classes in training: 646
Number of 7 classes in training: 655
Number of 8 classes in training: 637
Number of 9 classes in training: 647
```

# Preprocess and Image Augmentation

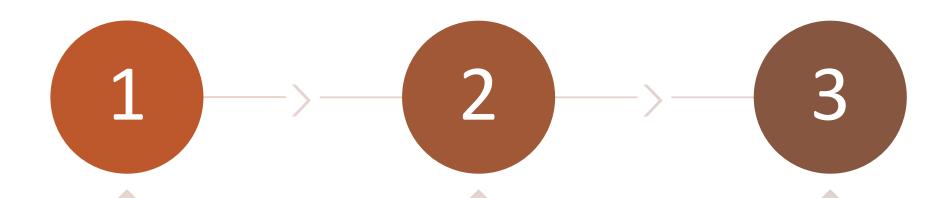

1. Convert color image to gray scale.

2. Equalize the distribution(image histogram) in equal parts and then do normalization.

3. Image Augmentation will include change in width or height range, zoom range and rotations.

# Convolutional neural network

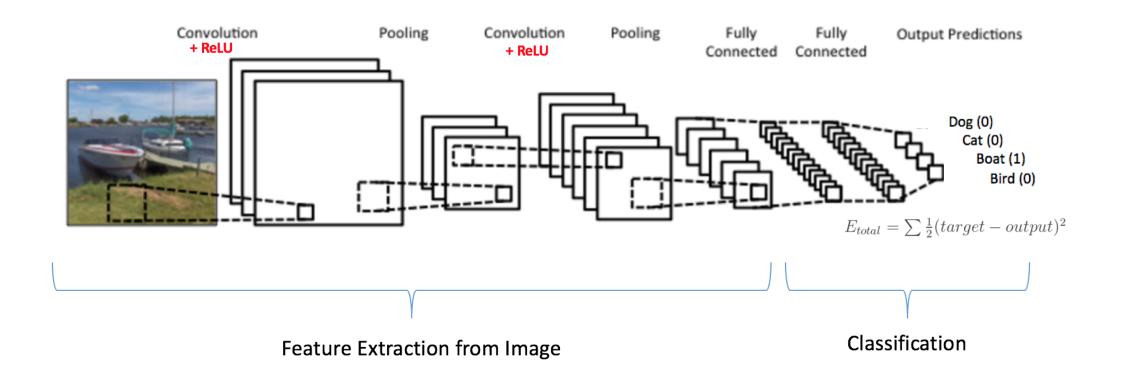

# Our CNN Model

```
def mymodel():
   sizeofFilter1=(5,5)
   sizeofFilter2=(3,3)
   poolsize=(2,2)
   numberofnode=500
   numberoffilters=60
   model=Sequential()
   model.add((Conv2D(numberoffilters,sizeofFilter1,input_shape=(32,32,1),activation='relu')))
   model.add((Conv2D(numberoffilters,sizeofFilter1,activation='relu')))
   model.add(MaxPooling2D(pool_size=poolsize))
   model.add((Conv2D(numberoffilters//2, sizeofFilter2, activation='relu')))
   model.add((Conv2D(numberoffilters//2, sizeofFilter2, activation='relu')))
   model.add(MaxPooling2D(pool_size=poolsize))
   model.add(Dropout(0.5))
   model.add(Flatten())
   model.add(Dense(numberofnode_activation='relu'))
   model.add(Dropout(0.5))
   model.add(Dense(numberofclasses,activation='softmax'))
   model.compile(Adam(lr=0.001),loss='categorical_crossentropy',metrics=['accuracy'])
    return model
```

# Accuracy and Loss

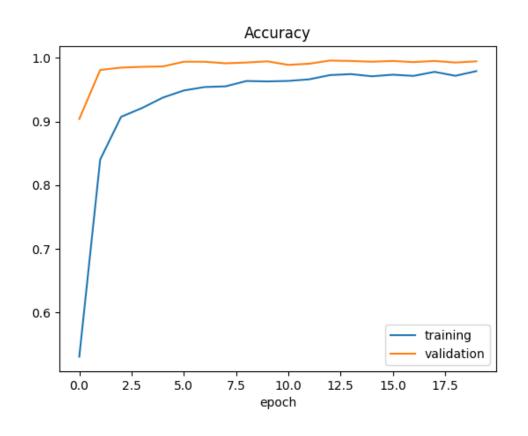

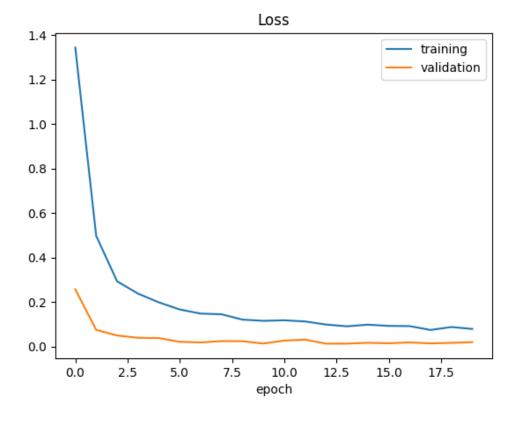

# Solving Sudoku using backtracking algorithm

#### Algorithm

```
function solveSudoku(board):
 for i in range(9):
    for j in range(9):
      if board[i][j] equals 0:
        for num <- 1 to 9:
          if validNumber(board, num, i, j):
            board[i][j] <- num</pre>
            if solveSudoku(board)
              return True
            else
              board[i][j] <- 0
        return False
  return True
```

# References

- 1. <a href="https://medium.com/analytics-vidhya/introduction-to-image-processing-part-10-sudoku-solver-4530f6c85d6c">https://medium.com/analytics-vidhya/introduction-to-image-processing-part-10-sudoku-solver-4530f6c85d6c</a>
- 2. <a href="https://www.analyticsvidhya.com/blog/2021/07/classification-of-handwritten-digits-using-cnn/">https://www.analyticsvidhya.com/blog/2021/07/classification-of-handwritten-digits-using-cnn/</a>
- 3. <a href="https://dev.to/lwolczynski/how-to-solve-sudoku-faster-than-with-backtracking-1nbk">https://dev.to/lwolczynski/how-to-solve-sudoku-faster-than-with-backtracking-1nbk</a>